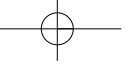

# Теория

## **РЕАЛИЗАЦИЯ АЛГОРИТМА PROX B MICROSOFT EXCEL**

#### Олег Деменчёнок

Восточно-Сибирский институт МВД России AskSystem@yandex.ru

Рассмотрены основные подходы к нахождению уровней подготовленности тестируемых и трудности заданий в соответствии с моделью Раша. Описан алгоритм упрощённого решения PROX, а также технология его реализации средствами Microsoft Excel. Показано, что вычисления по алгоритму PROX в электронной таблице позволяют сделать процедуру оценивания более понятной и прозрачной.

**Ключевые слова:** тест, Item Response Theory (IRT)<sup>1</sup>, математическая модель Раша, вероятность правильного ответа, уровень подготовленности, уровень трудности задания, оценивание параметров модели.

Читатель, интересующийся педагогическими измерениями, безусловно, знаком с публикациями, посвящёнными тем или иным аспектам Item Response Theory. Таких публикаций появилось немало в последние годы. Как известно, нет ничего практичнее хорошей теории. Однако до широкого применения Item Response Theory в отечественной педагогической практике ещё далеко. На взгляд автора, причина этого заключается не столько в сложности теории, сколько в новизне и непривычности идей IRT для педагогического сообщества.

На русский язык IRT В.С.Аванесов переводит как математическую теорию измерений (МТИ). См.: Педагогические измерения, № 3, 2007. c. 3.

 $\blacksquare$ 

64

 $2'$  2008

Любое нововведение встречается скептически. И чем меньше новая теория согласуется со сложившимся комплексом взглядов, тем сильнее противодействие. Предлагаемый в IRT подход к измерению подготовленности обучаемых принципиально отличается от других теорий педагогических измерений, что существенно тормозит её распространение. Для раскрытия потенциала IRT педагогу нужно понять и принять эту теорию.

### Основные подходы к нахождению уровней подготовленности тестируемых

Согласно IRT ответы испытуемых на тестовые задания - это достаточные исходные данные для определения уровня трудности заданий и измерения уровней подготовленности обучаемых. В табл. 1 приведена простая матрица данных, содержащая ответы восьми человек на тест из пяти заданий.

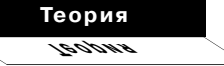

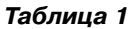

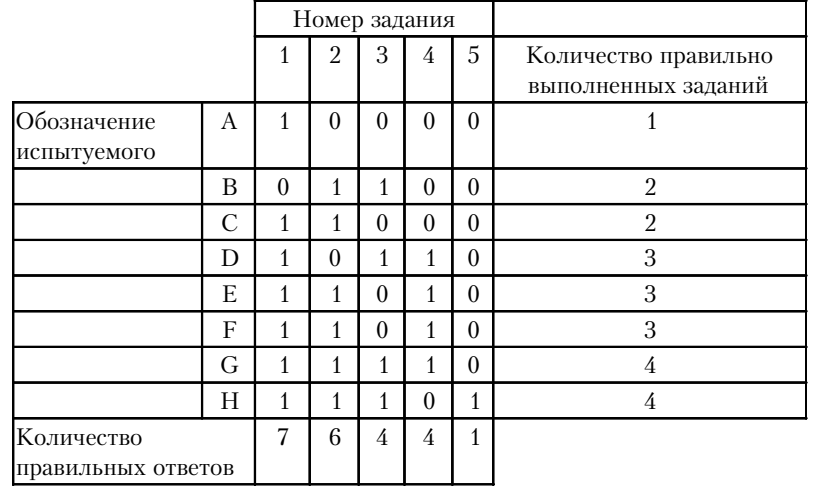

Правильные ответы обозначены единицами, неправильные - нулями.

B IRT полагают, что наблюдаемые результаты выполнения теста обусловлены, в основном, разностью между уровнем подготовленности тестируемого q<sub>i</sub> и уровнем трудности задания b<sub>i</sub>. Другие факторы (угадывание правильных ответов; ошибки ввода данных; ошибки, вызванные неверным истолкованием условия задания; фрагментарность знаний испытуемого и т.п.) считаются

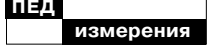

Rasch G Probabilistic models for some intelligence and attainment tests -Copenhagen, Denmark: Danish Institute for Educational Research, 1960

Wright B.D., Stone M.H. Best Test Design. Chicago: MESA PRESS. 1979

 $\mathbf{a}$ 

Чёрный ящик - объект изучения, внутреннее устройство которого либо неизвестно, либо слишком сложно для того чтобы можно было по свойствам его составных частей (элементов) и структуре связей межлу ними лелать выволы о повелении объекта: метод исследования таких объектов. (Большая советская энциклопедия, электронная версия. М.: Большая Российская энциклопедия, 2002)

случайными, а их влияние при анализе большого количества данных - взаимно компенсирующимся. Влияние уровня подготовленности тестируемого и уровня трудности задания на результат выполнения отдельного тестового задания задаётся аналитически в виде математической молели. Базовая модель IRT, предложенная Георгом Рашем<sup>2</sup>, записывается в виде:

$$
P = \frac{e^{\theta - \beta}}{1 + e^{\theta - \beta}},\tag{1}
$$

где  $P$  - вероятность правильного ответа;  $e \approx 2.72$  - основание натурального логарифма.

Есть два основных подхода к нахождению уровней подготовленности тестируемых и трудности заданий в соответствии с выбранной математической молелью.

Первый подход заключается в непосредственном использовании уравнения математической модели. Этот вариант требует очень большого объёма вычислений, поэтому может быть реализован только с помощью компьютера. При этом достигается максимально возможная точность оценки параметров модели. Поэтому Б.Д. Райт и М.Х. Стоун<sup>3</sup> назвали такой путь идеальным. Определённым недостатком данного подхода является непрозрачность процесса оценивания. Программа, выполняющая

обработку результатов тестирования, в глазах педагога представляет собой «чёрный ящик»<sup>4</sup>:

• известны входные данные (матрица ответов),

• на выходе получаем значения уровней подготовленности тестируемых и меры трудности заданий,

• как именно производится оценка - непонятно (перепроверить результаты вручную невозможно).

Непрозрачность процесса оценивания может вызвать недоверие как педагога, так и обучаемых к этому методу оценивания.

Второй подход заключается в упрощении решения за счёт введения ряда допущений. Целесообразность этого Б.Д. Райт и М.Х. Стоун в 1979 году мотивировали непрактичностью использования математической модели ввиду больших затрат машинного времени. В настоящее время такой довод неактуален: матрица ответов десятков испытуемых на десятки тестовых заданий в соответствии с моделью Раша на обычном персональном компьютере обрабатывается около секунды. Читатель может лично убедиться в этом, скачав бесплатную компьютерную програм-Estimate2PL **MV** (сайт www.asksystem.narod.ru). Kpoме того, упрощения неизбеж-

 $3'2008$ 

но снижают точность педагогического измерения. Однако упрощённый вариант вычислений ценен тем, что может быть выполнен без специализированных программ. Тем самым процесс оценивания становится более понятным и об $pera$ ет прозрачность — любое заинтересованное лицо получает возможность проверки результатов. Таким образом, упрощённый вариант вычислений помогает педагогу понять и принять IRT.

### Простой алгоритм оценивания - PROX

Этот алгоритм для модели Раша предложен Лесли Коэном (Leslie Cohen)<sup>5</sup>. PROX базируется на предположении о нормальности распределения уровня подготовленности (среднее значение, стандартное отклонение  $\sigma_{\theta}$ ) и уровн $\beta$  трудности (среднее значение стандартное отклонение  $\sigma_{\beta}$ ).

Оценивание проводится в следующем порядке. Сначала определяются начальные значения уровней подготовки:

$$
\theta_i^0 = \ln \frac{p_i}{q_i} = \ln \frac{R_i}{m - R_i}, \qquad (2)
$$

где  $p_i$  и  $q_i$  — доля правильных и неправильных ответов *i*-го тестируемого;  $R_i$  — количество правильно выполненных заданий і-м тестируемым;  $m -$  число тестовых заданий.

Начальные значения трудности заданий:

$$
\beta_j^0 = \ln \frac{q_j}{p_i} = \ln \frac{n - s_j}{s_i},
$$
 (3)

где  $p_i$  и  $q_i$  — доля правильных и неправильных ответов на *j*-е задание теста;  $s_i$  - количество правильных ответов на *j*-е задание; п - число испытуемых.

Примечание: при делении на ноль получается неопределенность, а логарифм нуля не существует. Следовательно, и числитель, и знаменатель выражений (2) и (3) должен быть ненулевым. Поэтому в рамках IRT не могут быть достаточно точно оценены испытуемые, все ответы которых правильны или неправильны, а также задания, на которые даны только правильные или только неправильные ответы. В таких случаях может быть принята следующая интерпретация:

• если все ответы испытуемого правильны, то уровень его подготовленности превышает уровень трудности любого из выполненных им заданий;

• если все ответы испытуемого неправильны, то уровень его подготовленности ниже уровня трудности любого из выполненных им заланий:

• если все ответы на тестовое задание правильны, то уровень его трудности меньше уровня подготовленности любого из испытуемых;

• если все ответы на тестовое задание неправильны, то

 $3'2008$ 

Cohen L

1976.

A modified logistic

response model for item

analysis. Manuscript,

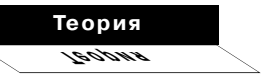

67

измерения

уровень его трудности больше уровня подготовленности любого из испытуемых.

Далее находим значения поправочных коэффициентов  $X<sub>W</sub> Y:$ 

$$
X = \sqrt{\frac{1 + \frac{U}{2,89}}{1 - \frac{UV}{8,35}}},
$$
(4)  

$$
Y = \sqrt{\frac{1 + \frac{V}{2,89}}{1 - \frac{UV}{8,35}}},
$$
(5)

где  $V$ и  $U$  — дисперсии уровней подготовленности тестируемых и уровней сложности заданий:  $\overline{\phantom{a}}$ 

$$
V = \frac{\sum_{i=1} (\theta_i^0)^2 - n\overline{\theta}}{n-1},
$$
 (6)

$$
U = \frac{\sum_{j=1}^{m} (\beta_j^0)^2 - m\overline{\beta}}{m-1}.
$$
 (7)

Производим перерасчет полученных ранее значений уровней подготовленности и уровней трудности заданий:

$$
\theta_i = \beta^0 + X\theta_i^0, \tag{8}
$$

 $\beta_i = \theta^0 + Y\beta_i^0$ .  $(9)$ Для оценки стандартных ошибок предлагаются формулы:

$$
\sigma_{\theta_i} = X \sqrt{\frac{m}{R_i(m - R_i)}}, \qquad (10)
$$

$$
\sigma_{\beta_j} = Y \sqrt{\frac{n}{s_j(n-s_j)}}.
$$
 (11)

**C** Wright B.D., Masters G.N. Rating Scale Analysis: Rasch Measurement Chicago: Mesa Press 1982, 204 p.

 $3'2008$ 

68

Ориентировочно можно полагать, что истинные значения уровней подготовленности испытуемых и уровней трудности заданий находятся в диапазонах:

$$
\theta_i - \sigma_{\theta_i} \dots \theta_i + \sigma_{\theta_i}, \qquad (12)
$$

 $\beta_i - \sigma_{\beta_i} \dots \beta_j + \sigma_{\beta_i}$ . (13) Чем меньше стандартные ошибки, тем точнее результат измерения.

Имеются модификации алгоритма PROX для других моделей IRT, например, для модели с произвольными промежуточными категориями выполнения тестовых заданий<sup>6</sup>.

Очевидно, что результат оценивания по алгоритму PROX тем точнее, чем ближе к истине предположения о нормальности распределения уровня подготовленности испытуемых и уровня трудности заданий.

#### Реализация PROX в электронной таблице Microsoft Excel

Хотя оценивание по алгоритму PROX можно выполнить вручную, это слишком трудоёмко и ненадёжно. Гораздо проще выполнить расчёты в электронной таблице Microsoft Excel. Кроме того, при изменении матрицы ответов новые значения уровней подготовленности тестируемых и трудности заданий

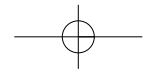

будут получены автоматически. Реализация PROX в Microsoft Excel позволяет многократно снизить трудоёмкость работы, перенести акцент с выполнения вычислений на анализ результатов.

Для примера взята задача подбора параметров модели Г. Раша из работы Б.Д. Райта и М.Х. Стоуна**7** (табл. 2). Ис-

ходные данные — это результаты выполнения 14 тестовых заданий 34 испытуемыми. Результаты по некоторым заданиям и испытуемым были удалены для того, чтобы обеспечить отсутствие строк и столбцов, состоящих только из нулей или только из единиц, поэтому нумерация оказалась не сплошной.

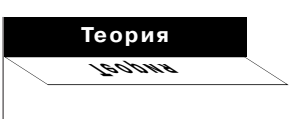

*Wright B.D., Stone M.H.*  Best Test Design. Chicago: MESA PRESS. 1979. 7

٦

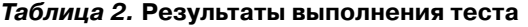

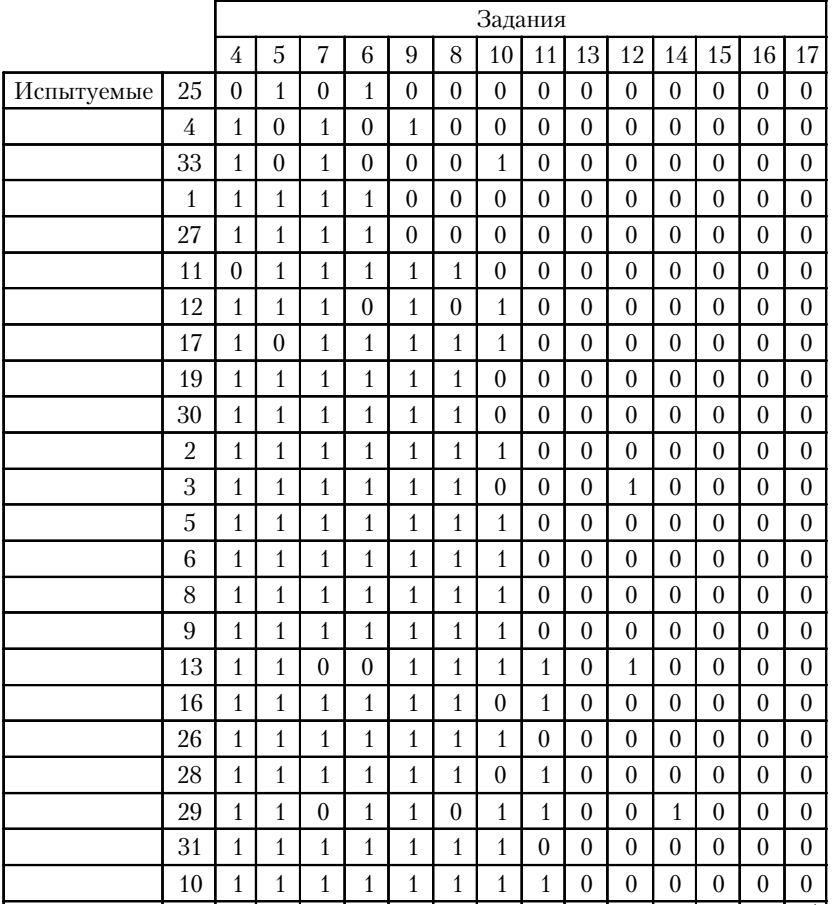

**3' 2008 69**

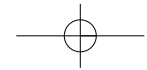

**измерения ПЕД**

| 18 | 1            | 1            | 1            | 1            | $\mathbf{1}$ | 4<br>ı | 1<br>T | $\overline{0}$   | 1              | $\overline{0}$   | $\overline{0}$   | $\theta$       | $\overline{0}$ | $\mathbf{0}$ |
|----|--------------|--------------|--------------|--------------|--------------|--------|--------|------------------|----------------|------------------|------------------|----------------|----------------|--------------|
| 14 | 1            | $\mathbf{1}$ | 1            | 1            | 1            | 1      | 1      | $\mathbf{1}$     | $\overline{0}$ | $\mathbf{0}$     | $\boldsymbol{0}$ | $\theta$       | $\mathbf{0}$   | $\theta$     |
| 32 | 1            | $\mathbf{1}$ | 1            | 1            | 1            | 1      | 1      | 1                | $\overline{0}$ | $\overline{0}$   | $\overline{0}$   | $\theta$       | $\overline{0}$ | $\theta$     |
| 20 | 1            | 1            | 1            | 1            | $\mathbf{1}$ | 1      | 1      | $\theta$         | 1              | $\mathbf{0}$     | $\boldsymbol{0}$ | $\theta$       | $\mathbf{0}$   | $\theta$     |
| 21 | 1            | $\mathbf{1}$ | $\mathbf{1}$ | $\mathbf{1}$ | $\mathbf{1}$ | 1      | 1      | $\mathbf{1}$     | 1              | $\overline{0}$   | $\mathbf{0}$     | $\theta$       | $\overline{0}$ | $\theta$     |
| 22 | $\mathbf{1}$ | $\mathbf{1}$ | 1            | 1            | 1            | 1      | 1      | 1                | $\overline{0}$ | 1                | $\boldsymbol{0}$ | $\theta$       | $\overline{0}$ | $\theta$     |
| 23 | 1            | $\mathbf{1}$ | 1            | 1            | $\mathbf{1}$ | 1      | 1      | $\boldsymbol{0}$ | $\mathbf{1}$   | $\boldsymbol{0}$ | 1                | $\overline{0}$ | $\overline{0}$ | $\theta$     |
| 34 | 1            | $\mathbf{1}$ | 1            | 1            | $\mathbf{1}$ | 1      | 1      | $\mathbf{0}$     | $\overline{0}$ | 1                | 1                | $\theta$       | $\overline{0}$ | $\theta$     |
| 15 | 1            | $\mathbf{1}$ | 1            | 1            | $\mathbf{1}$ | 1      | 1      | 1                | 1              | 1                | $\boldsymbol{0}$ | $\theta$       | $\overline{0}$ | $\theta$     |
| 7  | 1            | $\mathbf{1}$ | 1            | 1            | $\mathbf{1}$ | 1      | 1      | 1                | $\mathbf{1}$   | 1                | $\boldsymbol{0}$ | 1              | $\overline{0}$ | $\theta$     |
| 24 | 1            | 1            | 1            | 1            | 1            | 1      | 1      | 1<br>ı           | 1              | $\boldsymbol{0}$ | $\boldsymbol{0}$ | $\theta$       | 1              | 1            |
|    |              |              |              |              |              |        |        |                  |                |                  |                  |                |                |              |

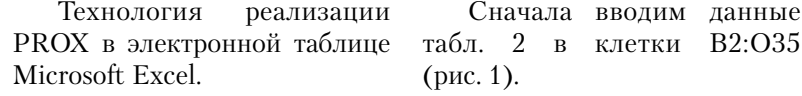

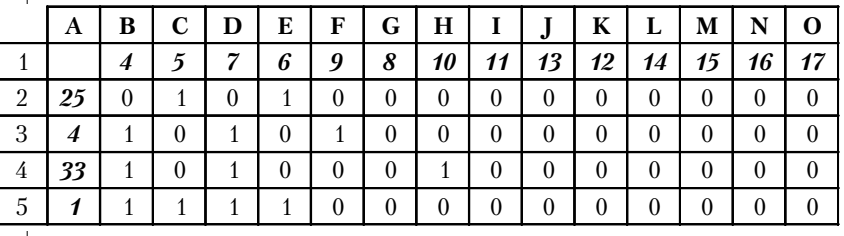

Рис. 1. Ввод исходных данных (курсивом выделены номера тестируемых и заданий)

Находим сумму баллов каждого тестируемого *R*: в клетку Р2 вводим  $=$ **СУММ(B2:O2)** и копируем эту формулу в клетки Р3:Р35. Для суммы баллов по каждому заданию в В36 вводим **=СУММ(B2:B35)** и копируем в С36:О36.

По формулам (2) и (3) рассчитываем начальные значения параметров модели  $\theta^{\,0}$  и  $\beta^{\,0}$ :

• для уровней подготовленности испытуемых в Q2 вводим **=LN(P2/(14 – P2))** и копируем в клетки Q3:Q35 (14 — число тестовых заданий);

• для уровней трудности заданий в В37 вводим **=LN((34 – B36)/B36)** и копируем в С37:О37 (34 — количество испытуемых).

По формулам (6) и (7) определяем *V* и *U —* дисперсии уровней подготовленности тестируемых и уровней трудности заданий:

• для дисперсии уровней подготовленности в любую свободную клетку (например,

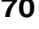

В40) вводим **=ДИСП(Q2:Q35)**; • для дисперсии трудности заданий в клетку В41 вводим **=ДИСП(B37:O37)**.

Далее по формулам (4) и (5) находим значения коэффициентов *X и Y*:

• для коэффициента *X в* клетку В42 вводим **=КО-РЕНЬ((1+B41/2,89)/(1 – B40 \*B41/8,35))**;

• для коэффициента *Y* в клетку В43 вводим **=КО-РЕНЬ((1+B40/2,89)/(1 – B40 \*B41/8,35))**.

По формулам (8) и (9) производим перерасчёт полученных ранее значений уровней подготовки и уровней сложности заданий:

• для уровней подготовленности испытуемых в R2 вводим формулу **=СРЗНАЧ(\$B\$37 :\$O\$37) +\$B\$42\*Q2** и копируем в клетки R3:R35 (символом \$ обозначается абсолютная ссылка, которая не меняется при копировании формулы);

• для уровней трудности заданий в В38 вводим **=СРЗНАЧ(\$Q\$2:\$Q\$35)+\$B \$43\*B37** и копируем в С38:О38.

Найдём стандартные ошибки значений уровней подготовки и уровней трудности заданий формулам (10) и (11):

• для ошибок уровней подготовленности испытуемых в S2

вводим формулу **=\$B\$42\*КО-РЕНЬ(14/(P2\*(14-P2)))** и копируем в клетки S3:S35;

• для ошибок уровней трудности заданий в В39 вводим **=\$B\$43\*КОРЕНЬ (34/(B36\*(34 – B36)))** и копируем в С39:О39.

В качестве аргумента за реализацию алгоритма PROX в электронной таблице можно привести ещё один довод. Расчёт по алгоритму PROX является последовательным: находим суммы по столбцам и строкам; по этим суммам рассчитываем начальные значения уровней; по начальным значениям уровней определяем дисперсии; по дисперсиям — поправочные коэффициенты и так далее. Если при ручном счёте использовать округленные значения (не восемь значащих цифр, как на калькуляторе, а меньше), то незначительная вначале ошибка на каждом шаге будет увеличиваться. В итоге ошибка собственно вычислений может стать существенной.

Реализация алгоритма PROX в Microsoft Excel делает процесс оценивания более понятным и прозрачным. Однако следует учитывать, что результаты оценивания, полученные более точными методами, могут несколько отличаться от результатов, полученных по этому алгоритму.

**Теория Теория**